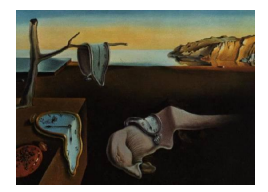

# Journal of Statistical Software

*November 2015, Volume 68, Issue 2. [doi: 10.18637/jss.v068.i02](http://dx.doi.org/10.18637/jss.v068.i02)*

## sms**: Microdata for Geographical Analysis in R**

**Dimitris Kavroudakis** University of the Aegean

#### **Abstract**

Spatial microsimulation is a methodology aiming to simulate entities such as households, individuals or businesses in the finest possible scale. This process requires the use of individual based microdatasets. The package presented in this work facilitates the production of small area population microdata by combining various datasets such as census data and individual based datasets. This package includes a parallel implementation of random selection with optimization to select a group of individual records that match a macro description. This methodological approach has been used in a number of topics ranging from measuring inequalities in educational attainment [\(Kavroudakis, Ballas, and](#page-20-0) [Birkin](#page-20-0) [2012\)](#page-20-0) to estimating poverty at small area levels [\(Tanton, McNamara, Harding,](#page-21-0) [and Morrison](#page-21-0) [2007\)](#page-21-0). The development of the method over recent years is driving computational complexity to the edge as it uses modern computational approaches for the combination of data. The R package sms presented in this work uses parallel processing approaches for the efficient production of small area population microdata, which can be subsequently used for geographical analysis. Finally, a complete case study of fitting geographical data with the R package is presented and discussed.

*Keywords*: microdata, geographical analysis, spatial microsimulation, R.

## **1. Spatial microsimulation**

Individual based models are among the most popular tool sets for understanding and analyzing trends or patterns of a population (for a description of population models, see [Caswell](#page-19-0) [2001\)](#page-19-0). Microsimulation models can also be seen as a form of population projection model [\(Imhoff and Post](#page-20-1) [1998\)](#page-20-1). Microsimulation methodologies may be used to create small area population microdata by combining datasets and then using the results for geographical analysis (for a description of the method see [Ballas, Rossiter, Bethan, Clarke, and Dorling](#page-18-0) [2005\)](#page-18-0). The microsimulation method has been used in the past by economists with successful results to generate data for individuals and then check the effects of public policies at the smaller aggregation level (for use of microsimulation in economics, see [Bourguignon and Spadaro](#page-18-1) [2006\)](#page-18-1). Nevertheless, microsimulation models developed by economists lack the aspect of geographical space which is essential in cases where the spatial distribution of microunits is crucial. Taking into consideration the spatial characteristics of a population of entities (individuals, households or businesses) may reveal patterns and trends that may lead to a more comprehensive understanding of inequalities or other structures and help towards providing more equal public policies. Spatial microsimulation can be defined as a methodology for creating large population microdata which may be later used for the analysis of the impact of policy at the microlevel [\(Ballas and Clarke](#page-18-2) [2003\)](#page-18-2) such as census output areas (the smallest geographical unit for which census data are available) or a post-code neighborhood. In the last two decades there have been some cases of using this method along with geographical data to produce spatial microdatasets for spatial microsimulation models [\(Birkin, Clarke, and Openshaw](#page-18-3) [1995a;](#page-18-3) [Williamson, Birkin, and Rees](#page-21-1) [1998;](#page-21-1) [Ballas and Clarke](#page-18-4) [2001\)](#page-18-4). The microdata used in various geographical analysis may contain detailed information about individuals or households or business units, which have geographical reference and may be used for the geographical analysis of various scientific fields (for more on geographical microdata, see [Birkin](#page-18-3) *et al.* [1995a;](#page-18-3) [Dale, Fieldhouse, and Holdsworth](#page-19-1) [2000;](#page-19-1) [Bartelsman and Doms](#page-18-5) [2000\)](#page-18-5). Spatial microsimulation has been used in various spatially-aware research fields such as: understanding spatial inequalities of housing [\(Hooimeijer and Oskamp](#page-20-2) [1996;](#page-20-2) [Deng, Wu, and Wang](#page-19-2) [2010;](#page-19-2) [Cervero](#page-19-3) [1996\)](#page-19-3), geographical analysis of education [\(Kavroudakis, Ballas, and Birkin](#page-20-3) [2013;](#page-20-3) [Kavroudakis](#page-20-0) *[et al.](#page-20-0)* [2012;](#page-20-0) [Kavroudakis](#page-20-4) [2009\)](#page-20-4), crime [\(Rephann and Öhman](#page-21-2) [1999;](#page-21-2) [Bowers and Hirschfield](#page-19-4) [1999;](#page-19-4) [Bosse and Gerritsen](#page-18-6) [2008\)](#page-18-6), health [\(Ballas, Clarke, Dorling, Rigby, and Wheeler](#page-18-7) [2006;](#page-18-7) [Caldwell](#page-19-5) [1996\)](#page-19-5) and various economic topics such as pension provision [\(Ballas](#page-18-7) *et al.* [2006;](#page-18-7) [Caldwell](#page-19-5) [1996\)](#page-19-5) and taxes [\(Sutherland](#page-21-3) [2007;](#page-21-3) [Creedy](#page-19-6) [2002;](#page-19-6) [Sutherland](#page-21-4) [2000;](#page-21-4) [Rudas, Szivós,](#page-21-5) [and Tóth](#page-21-5) [1998;](#page-21-5) [Redmond, Sutherland, and Wilson](#page-21-6) [1998;](#page-21-6) [Bekkering](#page-18-8) [1995;](#page-18-8) [Lewis, Michel, and](#page-20-5) [Institute](#page-20-5) [1990;](#page-20-5) [Lietmeyer and Dickhoven](#page-20-6) [1986\)](#page-20-6). Spatial microsimulation is a powerful population modeling approach which may be used in policy making for the understanding of the spatial characteristics of populations. The production of spatially microsimulated microdata is a product of a complex methodology which requires the combination of *individual based dataset*s as well as macro-scale datasets (such as the *census of population*). This combination of data requires good understanding of fitting algorithms and combinatorial optimization approaches first developed and applied in a population geography context by [Williamson](#page-21-1) *et al.* [\(1998\)](#page-21-1). Recent reviews of relevant work and the state of the art include the work of [Birkin](#page-18-9) [and Clarke](#page-18-9) [\(2011\)](#page-18-9), [Tanton and Edwards](#page-21-7) [\(2013\)](#page-21-7), [Lovelace and Ballas](#page-20-7) [\(2013\)](#page-20-7) and [Hermes and](#page-19-7) [Poulsen](#page-19-7) [\(2012\)](#page-19-7).

## **2. The need for small area population microdata**

The combination of geographical macrodata (census) and individual based data produces a spatially aware microdataset for further analysis. The sms package [\(Kavroudakis](#page-20-8) [2015\)](#page-20-8) facilitates the combination of the datasets in a number of stages such as: production of small area microdata, the visualization of the process results and finally the presentation of the intermediate stages of the fitting process. Macrodata, such as the census of population, offer limited numbers of variables about the population of a geographical area. On the other hand, microdata or individual based data (IBD) such as the British Household Panel Survey (BHPS; [BHPS](#page-18-10) [2007;](#page-18-10) [IISER](#page-20-9) [2006\)](#page-20-9) and The European Union Statistics on Income and Living

Conditions (EU-SILC; [Whelan and Maître](#page-21-8) [2007;](#page-21-8) [Figari, Levy, and Sutherland](#page-19-8) [2006\)](#page-19-8) consist of many variables but they are typically only available at a coarse geographical level such as regions at best [\(Frees](#page-19-9) [2004\)](#page-19-9). Individual based data are suitable for research because of the great number of variables but inappropriate to conduct geographical analysis [\(Hsiao](#page-20-10) [2003\)](#page-20-10) mainly because of the lack of geographical reference. The combination of rich individual based data with census data produce a spatial microdataset which is ideal for geographical analysis and population simulation. The construction of such data is necessary as it provides researchers with geocoded datasets with individual based information. Spatial microsimulation is a methodology which uses such microdata to perform geographical analysis and population simulations [\(Kavroudakis](#page-20-0) *et al.* [2012\)](#page-20-0). The combination of datasets is computationally intensive, requiring good knowledge of the simulated objects and the simulation platform. There is a necessity for a generic mechanism that should prepare microdata without specialized knowledge of the field for the end-user.

## **3. The** sms **package**

The R environment for statistical computing and graphics (R [Core Team](#page-21-9) [2015\)](#page-21-9) is nowadays among the most common scientific programming tools used by a number of scientists around the world. The R statistical language is a modern statistical programming language and a great number of scientific methods are provided in R but there has so far not been any spatial microsimulation package. The software environment R includes many basic statistical functions and offers a mechanism of loading a great number of extra packages for more specialized tasks. There are some R packages for geographical analysis such as **spatstat** [\(Bad](#page-18-11)[deley and Turner](#page-18-11) [2005\)](#page-18-11), as well as splm [\(Millo and Piras](#page-20-11) [2012\)](#page-20-11) and the **UScensus2000** "suite of packages" [\(Almquist](#page-17-0) [2010\)](#page-17-0). Nevertheless, there is a relative paucity of R packages dealing with spatial microsimulation methods. The package presented in this work facilitates the development of individual based microdata and provides a structural skeleton for examining the results and intermediate states of a spatial microsimulation data-fitting process. In some geographical analysis cases, the number of areas and the population size require an efficient approach in simulation and combination of datasets. In order to increase the speed of the data-fitting process, the sms package uses a parallel processing approach which divides the main simulation process into smaller parts for parallel processing. Figure [1](#page-3-0) shows the use of computational time of the CPU (central processing unit) between tasks execution in concurrent and parallel processing strategies. The concurrent approach uses the processing time either for task 1 or for task 2 but on the other hand, parallelism uses multiple dedicated cores (1 core for each task) to achieve a better performance [\(Birkin, Clarke, and George](#page-18-12) [1995b;](#page-18-12) [Azencott](#page-18-13) [1992\)](#page-18-13). The sms package automatically identifies the number (*n*) of available CPU cores in the user's system and uses *n/*2 parallel threads for the preparation of microdata. For example if a system has 6 CPU cores, the package will use  $6/2 = 3$  parallel threads that will process the workload and handle one geographical area after the other (Figure [2\)](#page-3-1). The sms package has two distinct advantages which make it a useful tool for researchers focusing on spatial microsimulation analysis and small area population estimates. These are: scalability and generalization. The sms package has the ability to handle data of various sizes and to conduct large scale simulations almost as efficiently as small scale simulations. This is possible mainly because of the parallel processing approach which makes use of available CPU cores of the system. The efficiency of the results depends heavily on the quality of input data. For

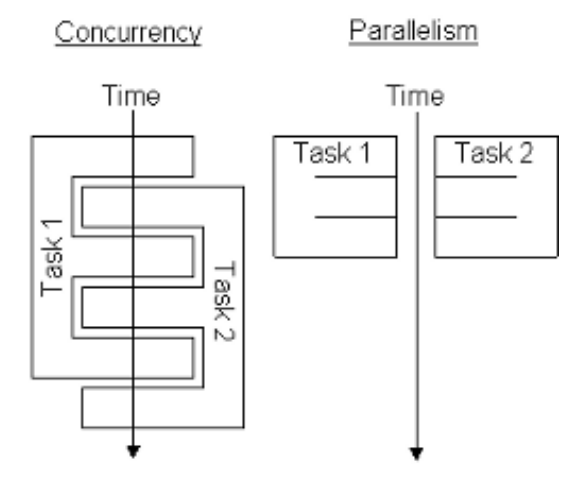

Figure 1: Concurrent and parallel strategies in computationally intensive calculations.

<span id="page-3-1"></span><span id="page-3-0"></span>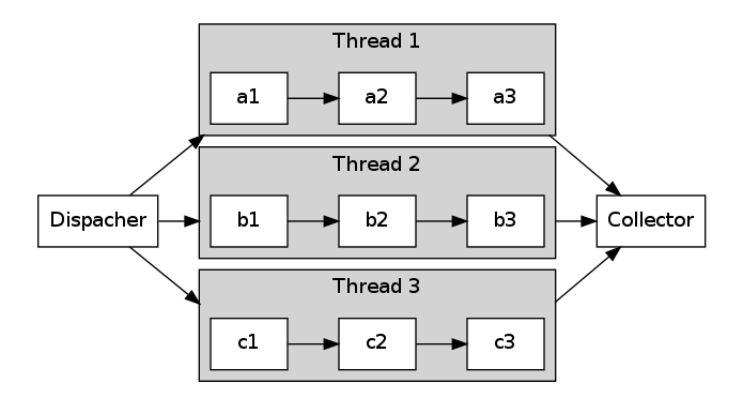

Figure 2: The representation of the parallel processing approach of the sms package for simulating multiple geographical areas at the same time.

more details on scalability issues in software engineering, see [Smith and Williams](#page-21-10) [\(2002a,](#page-21-10)[b\)](#page-21-11); [Laitinen, Fayad, and Ward](#page-20-12) [\(2000\)](#page-20-12). Additionally, the generalized character of the **sms** package refers to the data-agnostic abilities of the package.

The generalized structure of the code enables the usability of parts of the package with other basic R methods such as plot because the sms package objects extend the well known data structures of R such as: vectors, lists and data.frames (for more details on data abstraction and generalization, see [Gannon, McMullin, and Hamlet](#page-19-10) [1981;](#page-19-10) [Cardelli and Wegner](#page-19-11) [1985;](#page-19-11) [Liskov and Guttag](#page-20-13) [1986\)](#page-20-13). Also, the 'microsimulation' class of the package includes a number of data.frames which are accessible to other generic functions such as: summary or str. The sms package is open source and publicly available from the Comprehensive R Archive Network (CRAN) at <http://CRAN.R-project.org/package=sms> and can be installed in two ways: either from a local file or directly from a CRAN server. If there is a working internet connection the following command downloads, installs and loads the sms package:

```
R> install.packages("sms", dependencies = TRUE)
R> library("sms")
```
The user is now ready to combine data and prepare microdata with the use of the **sms** package methods. The data fitting process for the preparation of microdata requires combinatorial optimization approaches for the selection of the more accurate group of individual data records for each geographical area. This process requires the use of optimization algorithms for the estimation of the accuracy and the selection of the optimal combination of data records. More specifically, in the context of this work, the optimization algorithms are used to select the optimal group of individual records that represent more accurately a geographical area. The main algorithms used for this data-fitting process are simulated annealing (SA) and hill climbing (HC). Simulated annealing is more advanced and returns relatively more accurate representations of populations for small areas. The hill climbing algorithm is a greedy heuristic algorithm for finding the best group of individual records. Its main disadvantage is that it can be "trapped" in local optimum solutions. On the other hand simulated annealing, as a more advanced heuristic algorithm, advances faster towards better solutions (solutions with less error) than hill climbing as it initially accepts less accurate solutions (combination of individuals that increased the current total absolute error). This initial tolerance of SA may lead to better data combinations later in the optimization process. This flexibility enables the avoidance of local optimum solutions and this is one of its key advantages compared to hill climbing making it ideal for this type of combinatorial optimization approach. Williamson describes the effectiveness and the advantages of simulated annealing in more detail [\(Voas and](#page-21-12) [Williamson](#page-21-12) [2000;](#page-21-12) [Williamson](#page-21-1) *et al.* [1998\)](#page-21-1). This algorithm is an analogy of the annealing of solid material in physics and it was initially conceptualized in a paper published by [Metropolis,](#page-20-14) [Rosenbluth, Rosenbluth, Teller, and Teller](#page-20-14) [\(1953\)](#page-20-14) and describes the simulation of the cooling of materials in heat bath, which is also known as "annealing". Simulated annealing was first used in the small area data fitting context by [Williamson](#page-21-1) *et al.* [\(1998\)](#page-21-1) and there have been several applications that applied or built upon that work [\(Kavroudakis](#page-20-0) *et al.* [2012\)](#page-20-0). The sms package includes both simulated annealing and hill climbing algorithms in order to provide the user with a choice of optimization techniques for result comparison purposes.

## **4. Case study**

Due to the complexity involved in understanding the microdata preparation process, an illustrated case study will be used for the presentation of sms package functions and discussion of the results. This section will present the preparation of microdata for a geographical area in Greece (Lesvos island) and will illustrate the use of the **sms** package for small area data preparation. The example data used are simplified artificial data which resemble the structure of actual census and the individual based dataset available for Greece from Eurostat [\(Eurostat](#page-19-12) [2012\)](#page-19-12). The example data are also included in the sms package for teaching and demonstration purposes. The island of Lesvos consists of 13 constituencies. Table [1](#page-5-0) shows the census data of the geographical area that will be used as input data for the microsimulation process. The total population of the island is 900 individuals (Table [1\)](#page-5-0), which includes 459 individuals with higher education (he) degrees and 428 female individuals. The census dataset in Table [1](#page-5-0) reflects the counts of individuals in a specific point in time for each geographical area of the study area. Usually census tables include a limited number of variables [\(ESRC](#page-19-13) [2008;](#page-19-13) [Rees,](#page-21-13) [Martin, and Williamson](#page-21-13) [2002\)](#page-21-13) and this is why we need to combine Table [1](#page-5-0) with an individual based dataset in order to produce a rich individual based dataset which reflects the actual aggregate census counts. The following sample dataset is included in the sms package and

<span id="page-5-0"></span>

| areaid | population | he | females |
|--------|------------|----|---------|
| 8301   | 56         | 46 | 42      |
| 8302   | 73         | 42 | 15      |
| 8303   | 58         | 12 | 10      |
| 8304   | 78         | 43 | 21      |
| 8305   | 73         | 17 | 60      |
| 8306   | 77         | 15 | 11      |
| 8307   | 66         | 37 | 20      |
| 8308   | 78         | 41 | 42      |
| 8309   | 77         | 56 | 10      |
| 8310   | 78         | 55 | 26      |
| 8311   | 58         | 19 | 60      |
| 8312   | 68         | 20 | 60      |
| 8313   | 60         | 56 | 51      |

Table 1: The demonstration data for Lesvos island, Greece, which are a simplification of the census of population.

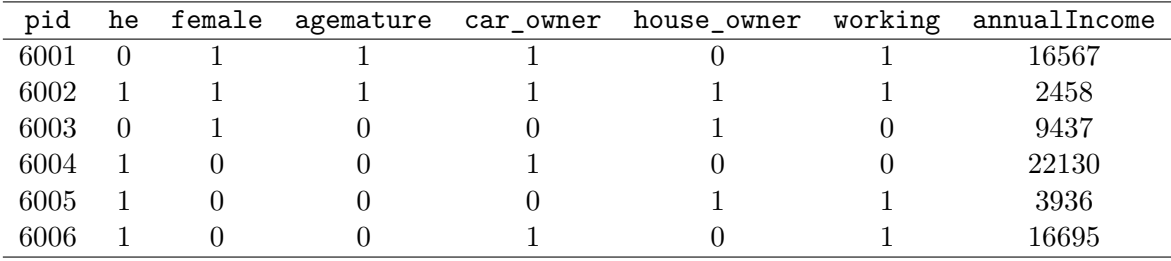

<span id="page-5-1"></span>Table 2: The first 6 rows from the example individual based dataset for Greece which is a simplification of the available individual based data for Greece.

resembles the actual census and survey data for Greece. After loading the sms package we use the following two commands to load the census and survey data into the R work space:

```
R> data("census", package = "sms")
R> data("survey", package = "sms")
```
Table [1](#page-5-0) shows the census information for the study area and Table [2](#page-5-1) shows the first six rows from the available individual based dataset for Greece that consists of 200 individual records with a number of variables for each record (rows).

Now the census variable is a data.frame containing census data, as shown in Table [1.](#page-5-0) The individual based dataset can also be loaded in the same way and is also a data.frame in the form of Table [2,](#page-5-1) where each column represents a variable for individuals. The variables have been binary recoded in order to increase the efficiency of the calculations. This is, instead of one column named sex with two possible variable states: male/female, the column is a representation of a variable state female and the value is binary either 0 (no), or 1 (yes). This conversion may increase the number of columns, but on the other hand it ensures a consistent data format of binary values helpful during intense calculations of the microdata selection process. Also, it is necessary for the census dataset to have a column with the name

population indicating the total number of individual records for each area. After loading the data, it is necessary to associate data variables between the two data.frames. For a generic approach, a complex data structure is needed. The sms package uses a "data lexicon" which is an R data.frame which provides information about the relationship of the variables of each data source. The following code shows the construction of the data lexicon for this case study:

```
R> in.lexicon <- createLexicon()
R> in.lexicon <- addDataAssociation(in.lexicon, c("he", "he"))
R> in.lexicon <- addDataAssociation(in.lexicon, c("females", "female"))
R> in.lexicon
          con_1 con_2
census_row he females
survey row he female
```
The lexicon is a data.frame which in this example holds 2 data connections. Each column of the lexicon represents a data association between census and survey data. The first connection is described in the first column of the data.frame under the name con\_1 and indicates that census column with name he is associated with column he in the survey dataset. The data.lexicon holds the "association information" between datasets for the fitting process.

## **5. Fitting and evaluation**

The fitting process produces a number of results which may be used for the analysis and interpretation of the population attributes. The results of this process can also be used for public policy analysis and hypothetical what-if scenarios. The results for a geographical area may deviate from the actual counts of the census variables. This deviation is related to the number of variables used as well as the fitting mechanism of the microsimulation process. The data-fitting is the process of fitting individual based data to the census description of an area which is an optimization process where groups of individual records are randomly selected from a database and are evaluated against the profile of a geographical area. This iterative process extracts and replaces individual based records until small area constraints are satisfied.

This optimization process evaluates a selection of individual records and calculates an error value during each selection. During this process the same individual record may be used more than once, which is a desirable behavior because the aim of the process is to accurately re-create the total attributes of an area. If the selection of a specific record improves the accuracy of the area's representation, then it may be selected multiple times. Consequently, the sms package aims to find the optimum selection of individual records for each geographical area that minimizes an error function. The sms package uses the total absolute error (*TAE*) formula to quantify the absolute deviation of the microdata from census data description of an area. Equation [1](#page-6-0) shows the *TAE* formula which is the sum of the absolute deviations of the simulated values  $(s_i)$ , from the census counts of the areas  $(c_i)$ .

<span id="page-6-0"></span>
$$
TAE_i = \sum |s_i - c_i| \tag{1}
$$

```
R> mysms \le- new("microsimulation", iterations = 90, census = census,
+ panel = survey, lexicon = in.lexicon)
R> myseed <-1800R> try01 <- run_parallel_HC(insms = mysms, inseed = myseed)
R> try02 <- run parallel SA(insms = mysms, inseed = myseed)
```
After loading the datasets and constructing the data lexicon, the user is ready to produce small area population microdata for each of the 13 constituencies of Lesvos island. As can be seen in the following code, the run\_parallel\_SA function returns the best possible microdataset for all areas in census after 90 iterations by using individual records from the survey dataset. This function uses the simulated annealing algorithm for the selection of the best possible combination of individual records minimizing the *TAE*. Simulated annealing is a "tolerant" heuristic algorithm that initially accepts combinations which do not improve the error value, while gradually this tolerance decreases because this may lead to better combinations as it may help escape local optimum solutions.

There is also an additional method available in the sms package which uses the hill climbing algorithm for the construction of the microdataset. This method is run\_parallel\_HC which uses the hill climbing heuristic algorithm which is a "greedy" heuristic algorithm that accepts only combinations that improve the error value. Figure [3](#page-8-0) depicts the comparison of the two algorithms for the development of a small area microdata population. The bottom part of the figure depicts the fitting process with the use of the run parallel SA method (simulated annealing algorithm) and the top part shows the fitting process of the same data with the use of the run parallel HC method (hill climbing algorithm).

In both graphs of Figure [3](#page-8-0) the horizontal axes indicate the number of iterations of the fitting process and the vertical axes show the total absolute error of each selection. Filled dots represent selections which are saved as "best current selection" and round unfilled circles indicate selections which are not saved as they have unacceptable *TAE* which is greater than previous *TAE* values. During the first iterations the simulated annealing algorithm is tolerant to combinations that increase the *TAE* which eventually leads to a solution with smaller overall *TAE* than hill climbing (top graph) which is a "greedy" algorithm accepting only combinations decreasing the *TAE*.

Both run\_parallel\_HC and run\_parallel\_SA methods return a 'microsimulation' object containing a number of other objects and results. The try02 object contains results for the 13 areas of Lesvos island. The 'microsimulation' object holds 5 slots of information regarding the data fitting process of each area. The following code shows the number of elements in the results of the fourth area and explores each element:

```
R> oneAreaResult <- try02@results[[4]]
R> length(oneAreaResult)
[1] 5
R> names(oneAreaResult)
```

```
[1] "areaid" "selection" "tae" "tries"
[5] "error_states"
```
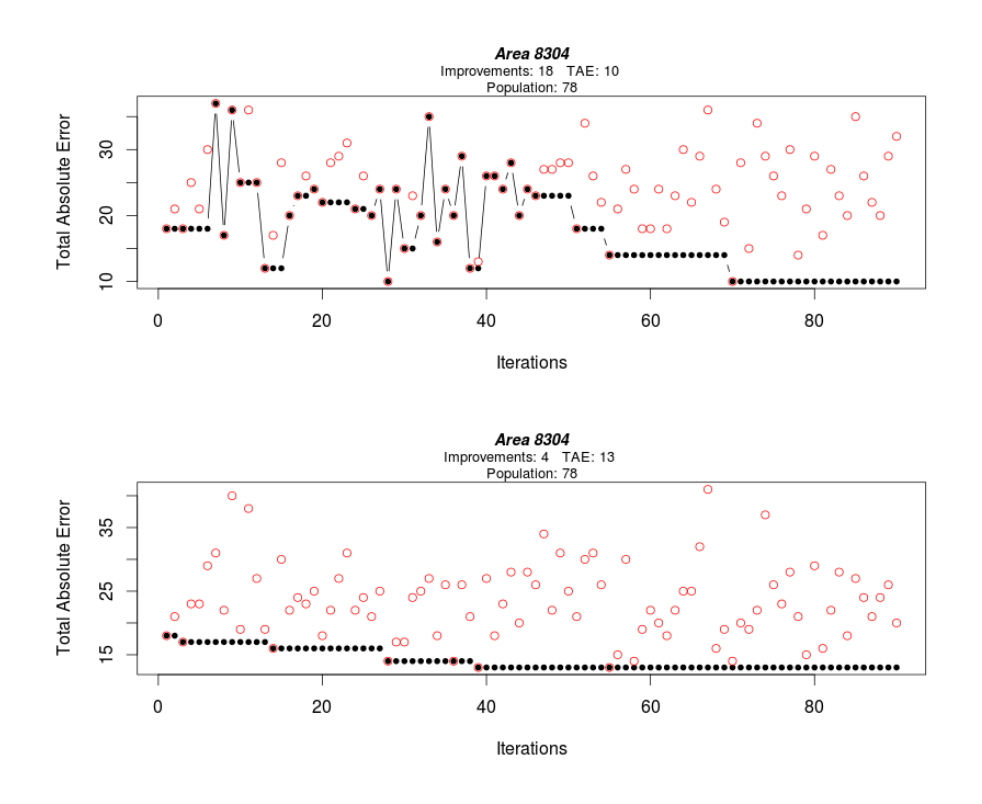

<span id="page-8-0"></span>Figure 3: Comparison of hill climbing (top) and simulated annealing (bottom) algorithms for the construction of population microdata of a single geographical area.

The 5 list elements contain the following information about the construction of population microdata:

- areaid: This is the unique identification of the area which identifies the area in the census database.
- selection: This object holds the best combination of individual records satisfying the census constraints. It is also called "synthetic micro-population" and may be used for further geographical analysis.
- tae: This object holds the value of the total absolute error of the results. This is a measure of the absolute deviation of the results from the census data constraints of the simulated area. The aim of the fitting process is to minimize this value. The smaller this value, the greater the overall accuracy of the results.
- tries: This object holds all intermediate *TAE* values of the fitting process. Those values are useful for understanding the fitting process as they represent the *TAE* of the intermediate selections illustrating the algorithm's progress. The number of *TAE* values is the same as the number of iterations of the fitting process. These values can be plotted as they are enclosed in an R vector class.
- error\_states: This slot holds the *TAE* values of the accepted selections of the selection process. This vector represents the progress of the fitting algorithm while advancing

towards the global optimum solution. The values of this vector represent the best current *TAE*.

Each element of the results can be exported individually for analysis and interpretation as follows:

#### R> oneAreaResult\$areaid

[1] 8304

#### R> head(oneAreaResult\$selection)

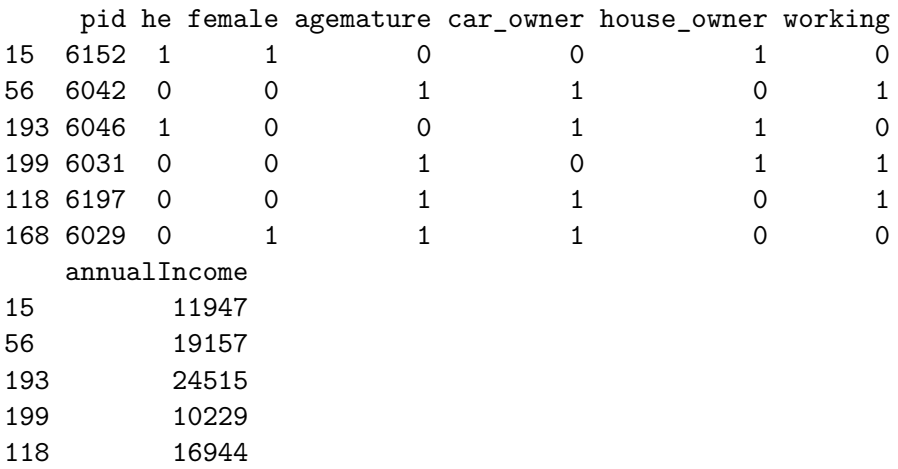

R> oneAreaResult\$tae

168 22979

[1] 10

R> oneAreaResult\$tries

[1] 18 21 18 25 21 30 37 17 36 25 36 25 12 17 28 20 23 26 24 22 28 29 [23] 31 21 26 20 24 10 24 15 23 20 35 16 24 20 29 12 13 26 26 24 28 20 [45] 24 23 27 27 28 28 18 34 26 22 14 21 27 24 18 18 24 18 23 30 22 29 [67] 36 24 19 10 28 15 34 29 26 23 30 14 21 29 17 27 23 20 35 26 22 20 [89] 29 32

#### R> oneAreaResult\$error\_states

[1] 18 18 18 18 18 18 37 17 36 25 25 25 12 12 12 20 23 23 24 22 22 22 [23] 22 21 21 20 24 10 24 15 15 20 35 16 24 20 29 12 12 26 26 24 28 20 [45] 24 23 23 23 23 23 18 18 18 18 14 14 14 14 14 14 14 14 14 14 14 14 [67] 14 14 14 10 10 10 10 10 10 10 10 10 10 10 10 10 10 10 10 10 10 10 [89] 10 10

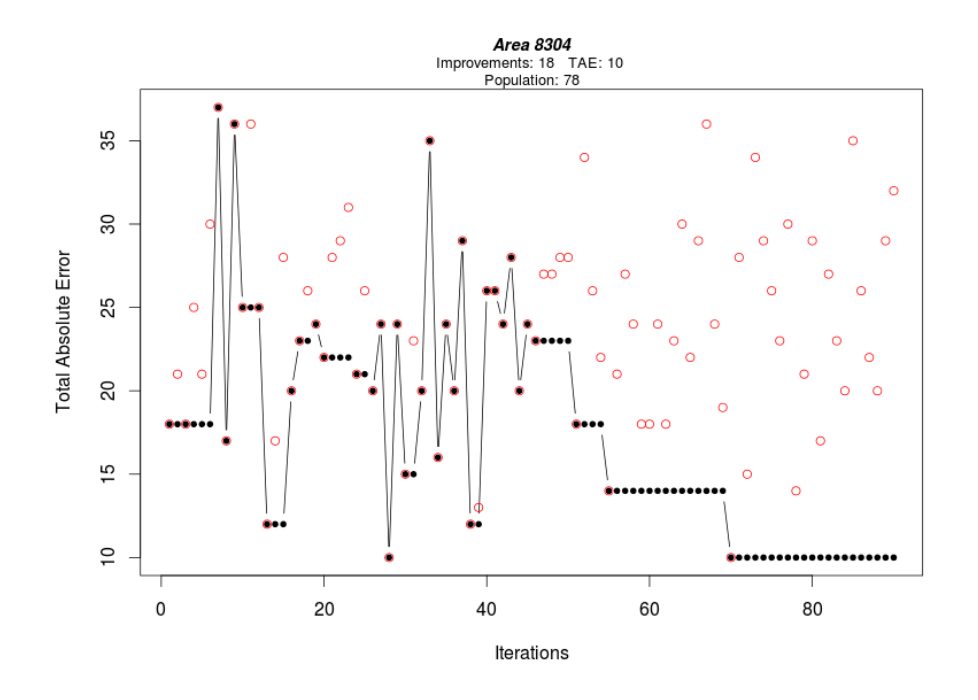

<span id="page-10-0"></span>Figure 4: The progress of the total absolute error (*TAE*) during the fitting process with the use of the simulated annealing algorithm.

Figure [4](#page-10-0) depicts the progress of the *TAE* values during small area population fitting. Using the function plotTries, the user can visualize the *TAE* states during the fitting process of a single area. Horizontal axes represent the iterations of the fitting process and vertical axes represent the *TAE* values.

#### $R$ > plotTries(insms = try02, number = 4)

The simulated annealing algorithm initially creates a random population of individuals, which has TAE = 10. This combination is selected (circle line around a filled dot) as there is no other better solution yet in the process. In later stages, the algorithm tries to find the best selection by evaluating other combinations of individual records from the individual based dataset. The empty round circles represent unused selections of individual records with greater *TAE*. The filled dots represent selected combinations which are the best solution until that iteration. During the progress of the fitting process (from left to right) the algorithm keeps in memory only the best selection until that iteration and tries to find other possible combinations with smaller total absolute error. In this example the microdata for geographical area 8304 have been prepared after 90 iterations with final TAE = 10. This case study illustrated the use of the sms package for the development of small area microdata. The microdataset (oneAreaResult\$selection) is used for further analysis and interpretation. These results can be aggregated and analyzed geographically as they contain individual records which have been placed in a virtual geographical space to produce a virtual representation of Lesvos island, Greece. This combination of individual based data and census datasets is a valuable source of information for scientific analysis as it is a unique source of information with geographical attributes. This type of microdata offers the opportunity to analyze a geographical

area in the smallest possible scale by examining the characteristics of the individual records of each population. During the last years, the use of microdata has become a popular approach among organizations and public entities aiming to examine local effects of potential public policies and evaluate the potential effects of local reforms.

## **6. Geographical analysis of microdata**

The microdata produced using the **sms** package is a representation of the Lesvos island population. The accuracy of this representation depends on the number of algorithm iterations as well as the number of common variables between the census of population and the individual based dataset. The greater the number of iterations during the fitting process, the more the probabilities of selecting suitable individual based records for the accurate representation of the area's population. Additionally, the more common variables between the two datasets, the more accurate is the final population representation as individual records have increased probabilities to fulfill census data constraints. The following sequence of maps (Figures [5](#page-12-0) to [10\)](#page-13-0) depict the results of the data fitting process. For depiction simplicity, percentage counts have been used where possible. One of the most important variables to map is the simulated mean income, which is not typically available from public sources and which can be extremely useful for the analysis of the geographical implications of government policies and for estimating poverty and wealth at the local level [\(Ballas, Clarke, Dorling, and Rossiter](#page-18-14) [2007;](#page-18-14) [Campbell and Ballas](#page-19-14) [2013;](#page-19-14) [Miranti, McNamara, Tanton, and Harding](#page-21-14) [2011\)](#page-21-14). This information was not available before data-fitting at this geographical level. These maps may be used for comparison among areas and depict various population characteristics. Such characteristics include house and car ownership, sex, age group and working status. This group of variables was not available for this geographical scale. This synthetic population may be used for relevant geographical analysis in a finer possible scale. One example could be the analysis of working individuals in the localities of the island as this can be potentially useful for the examination of the island's workforce and the provision of new jobs or targeted unemployment campaigns.

A different approach of presenting the result of the fitting process is the preparation of graphs showing relationships between population attributes by locality. Figure [11](#page-14-0) depicts the relationship between percentage of employed population and percentage of population with house ownership. This scatterplot shows a positive relationship between the two variables which indicates that according to the results of the fitting process employment turnover is somehow adequate for buying a house in Lesvos island. In Figure [12](#page-14-1) we can see a positive relationship between percentage of population in employment and percentage of population having at least one car. The blue line is the line of "best fit" from a linear regression between the two variables and the value of coefficient is depicted in the subtitle of the scatterplots showing the type and extend of relationship between the two variables. According to the results, employment opportunities are normally distributed across all 13 localities of the island with some localities showing a relatively smaller percentage of employment. These localities can be targeted for new employment projects and possible government investment policies. Policy makers can use these results to analyze the characteristics of the island's population and understand the local characteristics of each area. The results of the data fitting process represent individuals and can be analyzed in various aggregation levels (city, locality, constituency, region) making it ideal for policy making simulations and examination of local effects of government policies.

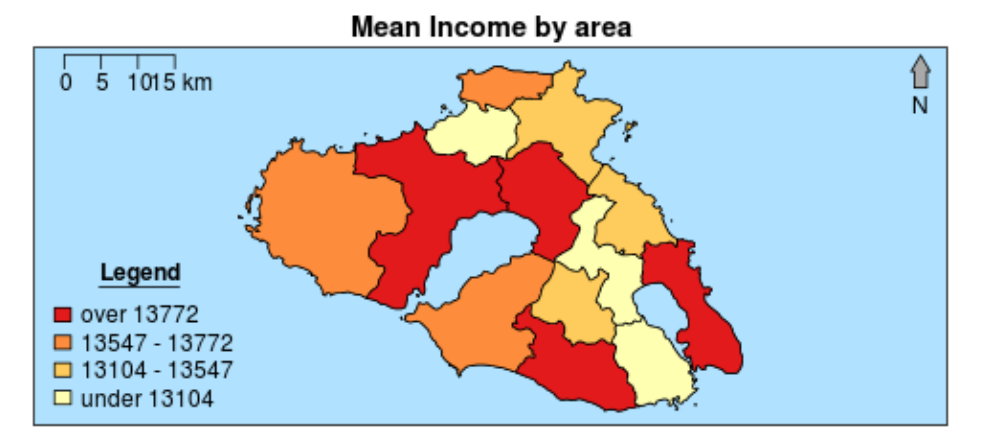

Figure 5: Results of data fitting, showing mean income by constituency in Lesvos island.

<span id="page-12-0"></span>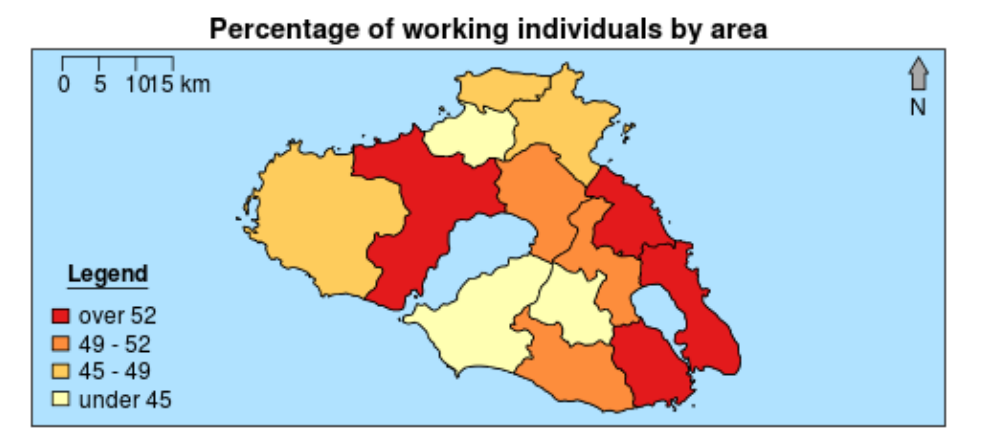

Figure 6: Results of data fitting, showing percentage of working individuals by constituency in Lesvos island.

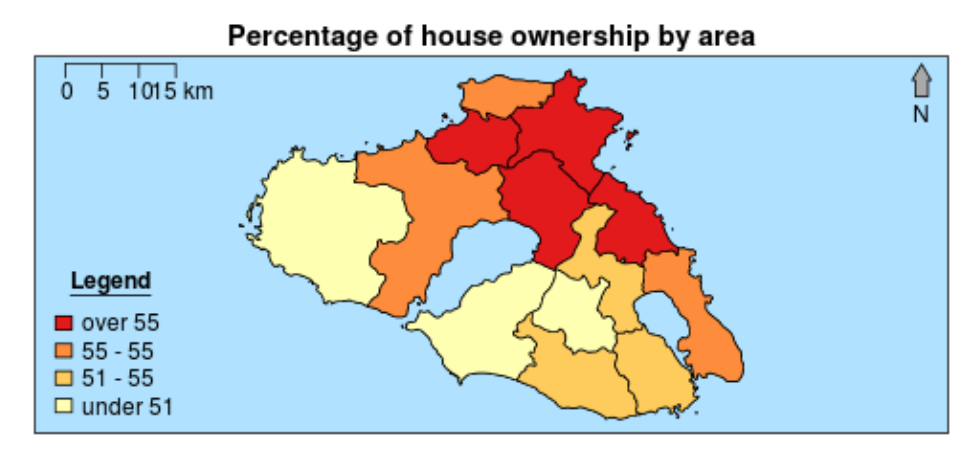

Figure 7: Results of data fitting, showing percentage of house ownership by constituency in Lesvos island.

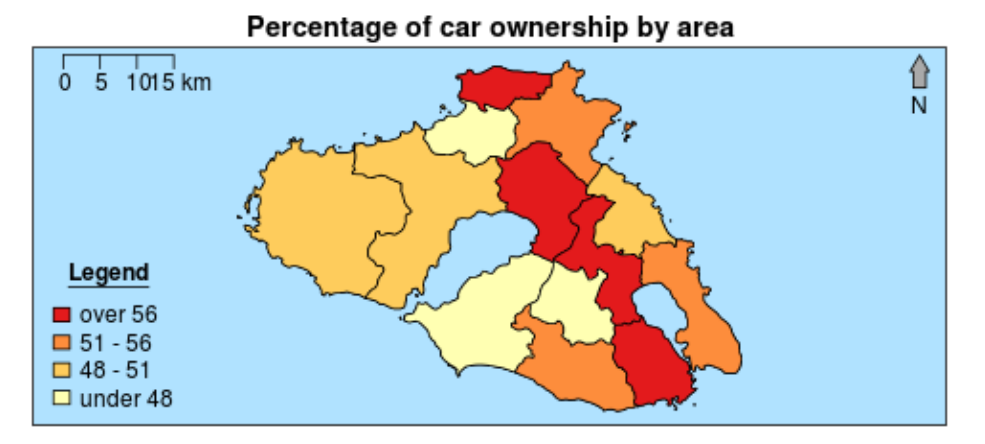

Figure 8: Results of data fitting, showing percentage of car ownership by constituency in Lesvos island.

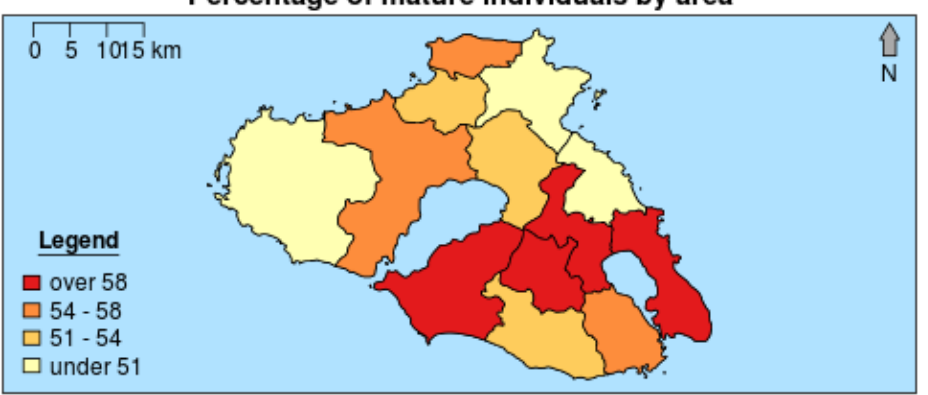

Percentage of mature individuals by area

Figure 9: Results of data fitting, showing percentage of mature individuals by constituency in Lesvos island.

<span id="page-13-0"></span>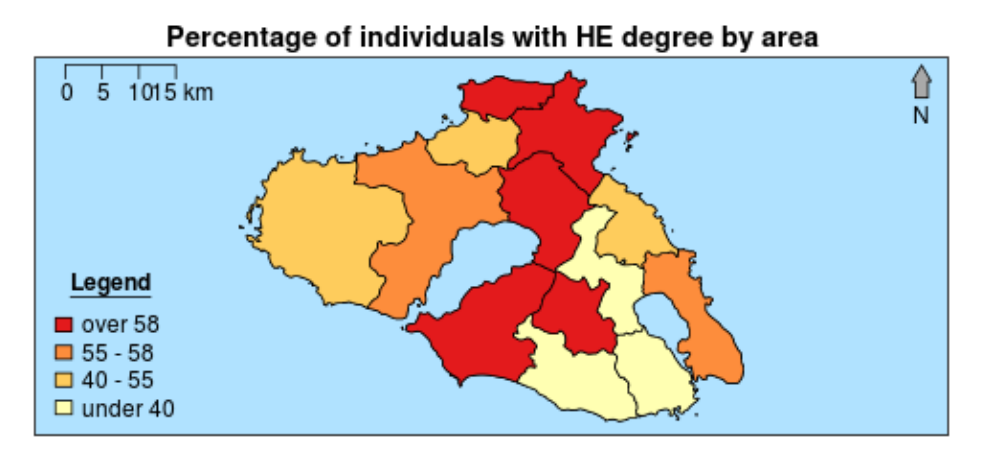

Figure 10: Results of data fitting, showing percentage of individuals holding a higher education degree by constituency in Lesvos island.

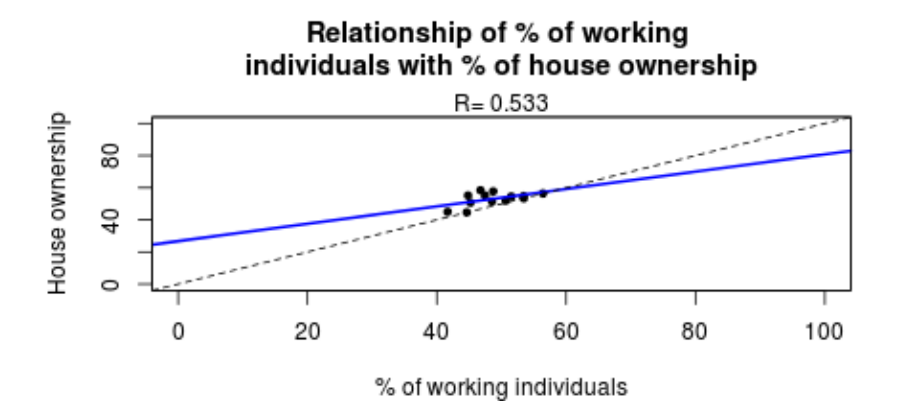

Figure 11: Relationship between percentage of working population and percentage of population with house ownership at the 13 localities of Lesvos island.

<span id="page-14-0"></span>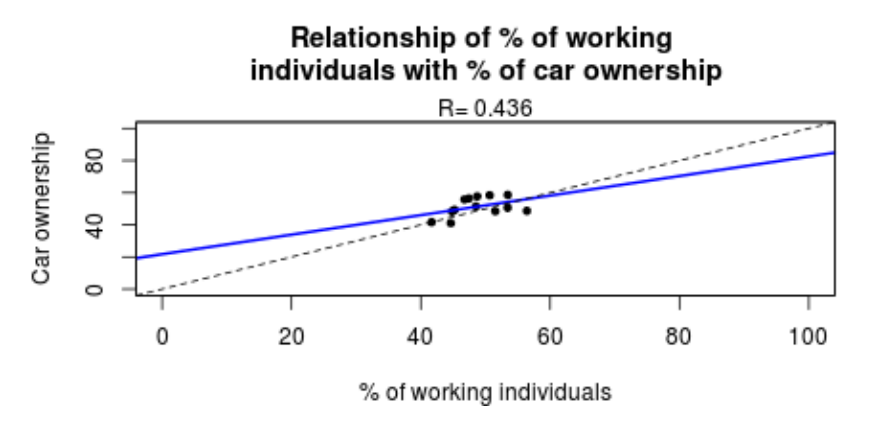

Figure 12: Relationship between percentage of working population and percentage of population owning at least one car at the 13 localities of Lesvos island.

## <span id="page-14-1"></span>**7. Benchmarking the** sms **package**

In order to illustrate the differences between the parallel and serial versions of the sms package methods, a number of comparisons have been made. In those comparisons the same data have been used by both methods and the elapsed time until the preparation of results was compared. In almost 90% of the cases a parallel approach was faster than a serial approach, making it ideal for large scale simulations. This section of the paper presents a set of evaluations of the sms package. The evaluation process includes a number of *runs* with various configuration sets. This benchmarking approach uses differently sized census data of: 10, 20, 30, 40 and 50 geographical areas. It also uses differently sized individual based survey data of: 100, 200, 300, 400, and 500 individual records. Additionally, it uses many iteration groups (100, 200, 300, 400, 500) before returning the results. This benchmarking mechanism prepares 125 different combinations of the above three factors (census data size, individual based dataset size, number of iterations) and evaluates the final *TAE* of each combination. The specifications of the testing machine are: Intel Core i7-3635QM CPU 8\*2.40GHz, 64bit, 8GiB RAM. Figures [13](#page-15-0) to [18](#page-16-0) depict the benchmarking results in scatterplots with a regres-

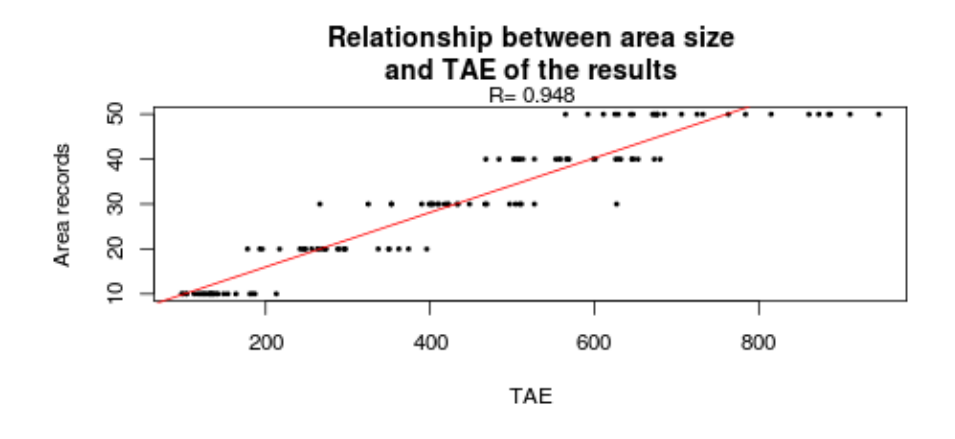

<span id="page-15-0"></span>Figure 13: Relationship between census size and *TAE*.

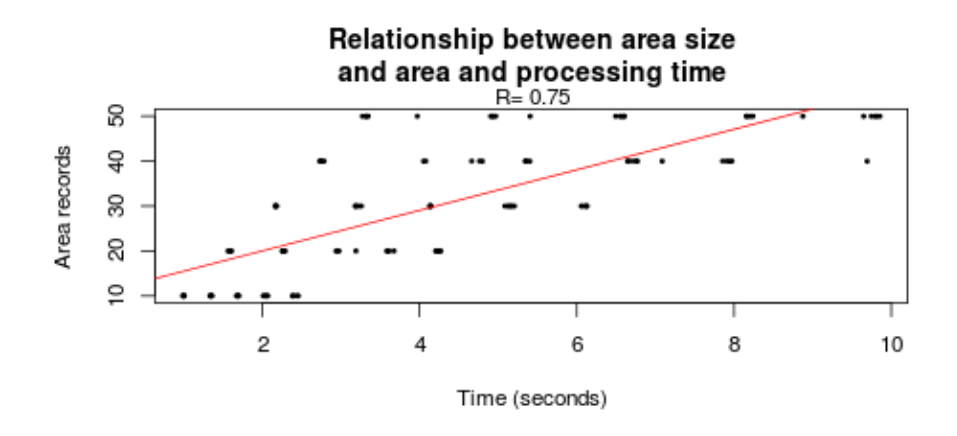

<span id="page-15-1"></span>Figure 14: Relationship between census size and elapsed time.

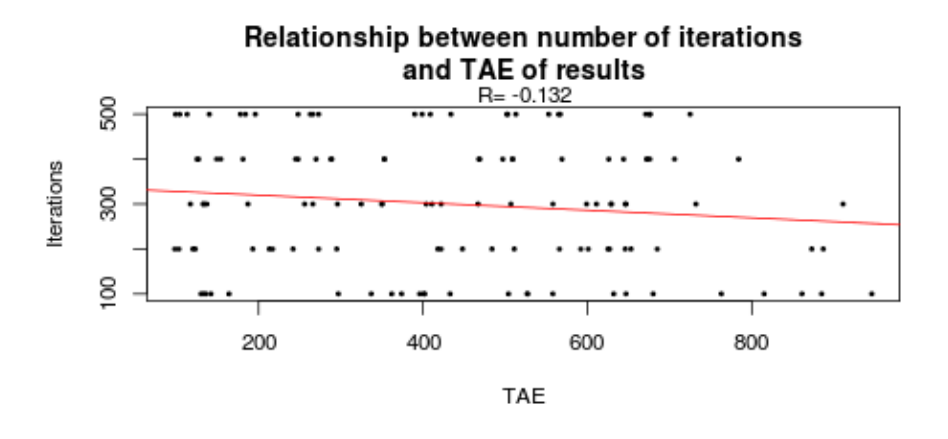

<span id="page-15-2"></span>Figure 15: Relationship between number of iterations and *TAE*.

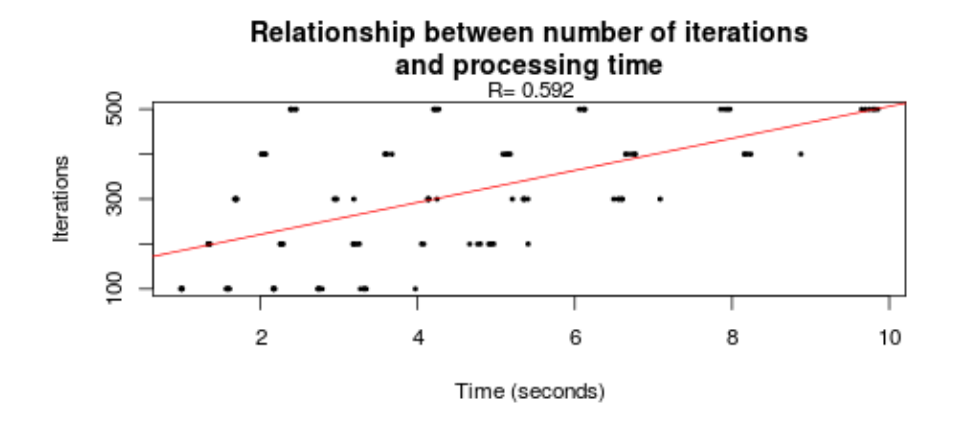

<span id="page-16-1"></span>Figure 16: Relationship between number of iterations and elapsed time.

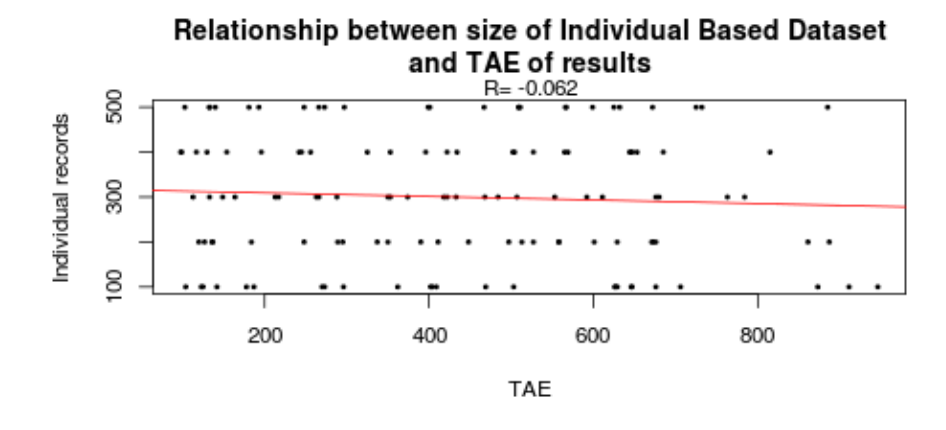

<span id="page-16-2"></span>Figure 17: Relationship between individual based data size and *TAE*.

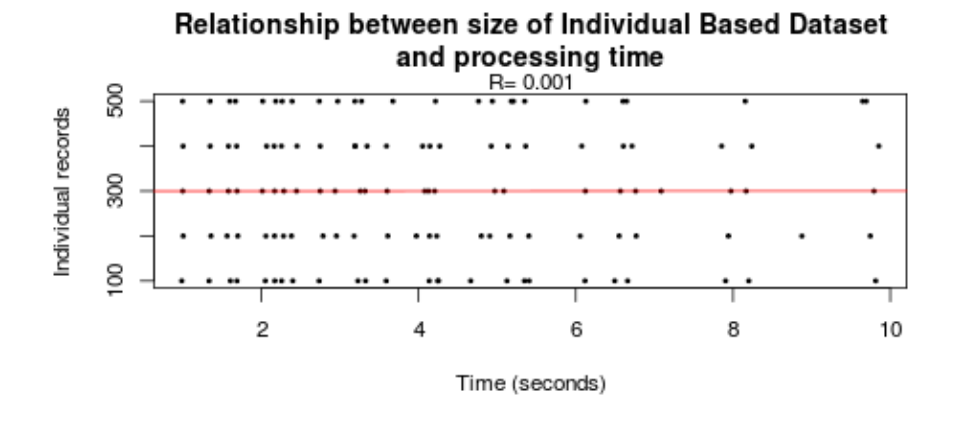

<span id="page-16-0"></span>Figure 18: Relationship between individual based data size and elapsed time.

sion line (red line) and the correlation coefficient value in the subtitle, indicating the relative strength and type of correlation between the two variables. The results indicate a positive relationship between the size of the geographical area and the *TAE* as well as the relationship between size of the geographical area and elapsed time of the data fitting process (Figures [13](#page-15-0) and [14\)](#page-15-1). This is expected as there is a direct relationship between the size of a geographical area and the required computation time of simulating it. Also, algorithmically *TAE* is positively related to the census size of the area. There is also a negative relationship between the number of algorithm iterations and the value of *TAE* (Figures [15](#page-15-2) which is expected because the more the iteration tries of the algorithm the more the opportunities for randomly finding a better state in the optimization process which will have a smaller *TAE* value. Finally as can be seen in [16,](#page-16-1) as the number of iterations increase, elapsed time is also increasing which is expected considering the computational effort required for evaluating an increasing number of possible solutions.

Finally, Figure [17](#page-16-2) show that as individual based dataset size increases, the *TAE* is slightly decreasing which is expected as the size of the individual based dataset is directly associated with the number of individuals available for selection from the individual based dataset. The more the possible available combinations the more the possibilities for constructing a more acceptable solution. Figure [18](#page-16-0) shows a somehow indifferent relationship between individual based dataset and the the total processing time. The more individual records are available, the higher are the chances that the small area constraints will be fulfilled, which means that *TAE* will drop. These benchmarks helped evaluate the **sms** package and quantify the relationship between the factors affecting computation time and *TAE* of the data fitting process. It is necessary to note that the complexity of the population characteristics in a geographical area as well as the representation of the individual based data are two relevant factors affecting scalability of the data fitting process.

### **8. Conclusion**

The sms package presented in this paper prepares microdata for small geographical areas such as constituencies, census output areas or post code sectors for further geographical analysis. Microdata have many uses in contemporary research such as small area estimations and population projections as well as pubic policy analysis and simulation. This R package is unique as it uses the parallel processing abilities of the R language and can simulate relatively large datasets. The spatial microsimulation process is a methodology which uses small area microdata to simulate local effects of public policies in finer geographical scale such as household level or individual level. The use of this type of scientific tools will be increasingly important in the future for examining local effects of policies. Another potential use of this package is the preparation of microdata for the examination of the local effects of what-if scenarios and how population attributes (income, car ownership, housing, education, etc.) may be affected.

## **References**

<span id="page-17-0"></span>Almquist Z (2010). "US Census Spatial and Demographic Data in R: The UScensus2000 Suite of Packages." *Journal of Statistical Software*, **37**(6), 1–31. [doi:10.18637/jss.v037.i06](http://dx.doi.org/10.18637/jss.v037.i06).

- <span id="page-18-13"></span>Azencott R (1992). *Simulated Annealing: Parallelization Techniques*. John Wiley & Sons, New York.
- <span id="page-18-11"></span>Baddeley A, Turner R (2005). "spatstat: An R Package for Analyzing Spatial Point Patterns." *Journal of Statistical Software*, **12**(6), 1–42. [doi:10.18637/jss.v012.i06](http://dx.doi.org/10.18637/jss.v012.i06).
- <span id="page-18-4"></span>Ballas D, Clarke G (2001). "Modelling the Local Impacts of National Social Policies: A Spatial Microsimulation Approach." *Environment and Planning C: Government and Policy*, **19**(4), 587–606. [doi:10.1068/c0003](http://dx.doi.org/10.1068/c0003).
- <span id="page-18-2"></span>Ballas D, Clarke G (2003). "Microsimulation and Regional Science: 30 Years of Spatial Microsimulation of Populations." In *50th Annual North American Meeting of the Regional Science Association International*. Philadelphia, USA.
- <span id="page-18-7"></span>Ballas D, Clarke G, Dorling D, Rigby J, Wheeler B (2006). "Using Geographical Information Systems and Spatial Microsimulation for the Analysis of Health Inequalities." *Health Informatics Journal*, **12**(1), 65–79. [doi:10.1177/1460458206061217](http://dx.doi.org/10.1177/1460458206061217).
- <span id="page-18-14"></span>Ballas D, Clarke G, Dorling D, Rossiter D (2007). "Using **SimBritain** to Model the Geographical Impact of National Government Policies." *Geographical Analysis*, **39**(1), 44–77. [doi:10.1111/j.1538-4632.2006.00695.x](http://dx.doi.org/10.1111/j.1538-4632.2006.00695.x).
- <span id="page-18-0"></span>Ballas D, Rossiter D, Bethan T, Clarke G, Dorling D (2005). *Geography Matters: Simulating the Local Impacts of National Social Policies*. Contemporary Research Issues. Joseph Rowntree Foundation, York.
- <span id="page-18-5"></span>Bartelsman E, Doms M (2000). "Understanding Productivity: Lessons from Longitudinal Microdata." *Journal of Economic Literature*, **38**(3), 569–594. [doi:10.1257/jel.38.3.569](http://dx.doi.org/10.1257/jel.38.3.569).
- <span id="page-18-8"></span>Bekkering J (1995). *A Microsimulation Model to Analyze Income Tax Individualization*. Tilburg University Press, Tilburg.
- <span id="page-18-10"></span>BHPS (2007). "ISER-Survey British Household Panel Survey." URL [https://www.iser.](https://www.iser.essex.ac.uk/bhps/) [essex.ac.uk/bhps/](https://www.iser.essex.ac.uk/bhps/).
- <span id="page-18-3"></span>Birkin M, Clarke G, Openshaw S (1995a). "Using Microsimulation Methods to Synthesise Census Microdata." In *Census Users' Handbook*, pp. 363–387. GeoInformation, Cambridge.
- <span id="page-18-9"></span>Birkin M, Clarke M (2011). "Spatial Microsimulation Models: A Review and a Glimpse Into the Future." In *Population Dynamics and Projection Methods*, pp. 193–208. Springer-Verlag.
- <span id="page-18-12"></span>Birkin M, Clarke M, George F (1995b). "The Use of Parallel Computers to Solve Nonlinear Spatial Optimisation Problems: An Application to Network Planning." *Environment and Planning A*, **27**(7), 1049–1068. [doi:10.1068/a271049](http://dx.doi.org/10.1068/a271049).
- <span id="page-18-6"></span>Bosse T, Gerritsen C (2008). "Agent-Based Simulation of the Spatial Dynamics of Crime: On the Interplay Between Criminal Hot Spots and Reputation." In *Proceedings of the 7th International Joint Conference on Autonomous Agents and Multiagent Systems – Volume 2*, pp. 1129–1136. International Foundation for Autonomous Agents and Multiagent Systems.
- <span id="page-18-1"></span>Bourguignon F, Spadaro A (2006). "Microsimulation as a Tool for Evaluating Redistribution Policies." *The Journal of Economic Inequality*, **4**(1), 77–106. [doi:10.1007/](http://dx.doi.org/10.1007/s10888-005-9012-6) [s10888-005-9012-6](http://dx.doi.org/10.1007/s10888-005-9012-6).
- <span id="page-19-4"></span>Bowers K, Hirschfield A (1999). "Exploring Links Between Crime and Disadvantage in North-West England: An Analysis Using Geographical Information Systems." *International Journal of Geographical Information Science*, **13**(2), 159–184. [doi:10.1080/136588199241409](http://dx.doi.org/10.1080/136588199241409).
- <span id="page-19-5"></span>Caldwell S (1996). "Health, Wealth, Pensions and Life Paths: The CORSIM Dynamic Microsimulation Model." In *Microsimulation and Public Policy: Selected Papers from the IARIW Special Conference on Microsimulation and Public Policy, Canberra, 5–9 December, 1993*, volume 232, pp. 505–522. Emerald Group.
- <span id="page-19-14"></span>Campbell M, Ballas D (2013). "A Spatial Microsimulation Approach to Economic Policy Analysis in Scotland." *Regional Science Policy & Practice*, **5**(3), 263–288. [doi:10.1111/](http://dx.doi.org/10.1111/rsp3.12009) [rsp3.12009](http://dx.doi.org/10.1111/rsp3.12009).
- <span id="page-19-11"></span>Cardelli L, Wegner P (1985). "On Understanding Types, Data Abstraction, and Polymorphism." *ACM Computing Surveys*, **17**(4), 471–523. [doi:10.1145/6041.6042](http://dx.doi.org/10.1145/6041.6042).
- <span id="page-19-0"></span>Caswell H (2001). *Matrix Population Models*. John Wiley & Sons.
- <span id="page-19-3"></span>Cervero R (1996). "Mixed Land-Uses and Commuting: Evidence from the American Housing Survey." *Transportation Research Part A*, **30**(5), 361–377. [doi:10.1016/0965-8564\(95\)](http://dx.doi.org/10.1016/0965-8564(95)00033-x) [00033-x](http://dx.doi.org/10.1016/0965-8564(95)00033-x).
- <span id="page-19-6"></span>Creedy J (2002). *Microsimulation Modelling of Taxation and the Labour Market: The Melbourne Institute Tax and Transfer Simulation*. Edward Elgar, Cheltenham.
- <span id="page-19-1"></span>Dale A, Fieldhouse E, Holdsworth C (2000). *Analyzing Census Microdata*. Arnold, London.
- <span id="page-19-2"></span>Deng C, Wu C, Wang L (2010). "Improving the Housing-Unit Method for Small-Area Population Estimation Using Remote-Sensing and GIS Information." *International Journal of Remote Sensing*, **31**(21), 5673–5688. [doi:10.1080/01431161.2010.496806](http://dx.doi.org/10.1080/01431161.2010.496806).
- <span id="page-19-13"></span>ESRC (2008). "Census of Population Programme." URL <http://census.ac.uk/>.
- <span id="page-19-12"></span>Eurostat (2012). "Eurostat Homepage." URL <http://ec.europa.eu/eurostat/>.
- <span id="page-19-8"></span>Figari F, Levy H, Sutherland H (2006). "Using the EU-SILC for Policy Simulation: Prospects, Some Limitations and Some Suggestions." In *Comparative EU Statistics on Income and Living Conditions: Issues and Challenges – Proceedings of the EU-SILC Cconference, Helsinki*, pp. 6–8.
- <span id="page-19-9"></span>Frees E (2004). *Longitudinal and Panel Data: Analysis and Applications in the Social Sciences*. Cambridge University Press.
- <span id="page-19-10"></span>Gannon J, McMullin P, Hamlet R (1981). "Data Abstraction, Implementation, Specification, and Testing." *ACM Transactions on Programming Languages and Systems*, **3**(3), 211–223. [doi:10.1145/357139.357140](http://dx.doi.org/10.1145/357139.357140).
- <span id="page-19-7"></span>Hermes K, Poulsen M (2012). "A Review of Current Methods to Generate Synthetic Spatial Microdata Using Reweighting and Future Directions." *Computers, Environment and Urban Systems*, **36**(4), 281–290. [doi:10.1016/j.compenvurbsys.2012.03.005](http://dx.doi.org/10.1016/j.compenvurbsys.2012.03.005).
- <span id="page-20-2"></span>Hooimeijer P, Oskamp A (1996). "A Simulation Model of Residential Mobility and Housing Choice." *Journal of Housing and the Built Environment*, **11**(3), 313–336. [doi:10.1007/](http://dx.doi.org/10.1007/bf02496594) [bf02496594](http://dx.doi.org/10.1007/bf02496594).
- <span id="page-20-10"></span>Hsiao C (2003). *Analysis of Panel Data*, volume 34. Cambridge University Press.
- <span id="page-20-9"></span>IISER (2006). "Quality Profile: British Household Panel Survey Version 2.0." URL [https:](https://www.iser.essex.ac.uk/files/bhps/quality-profiles/BHPS-QP-01-03-06-v2.pdf) [//www.iser.essex.ac.uk/files/bhps/quality-profiles/BHPS-QP-01-03-06-v2.pdf](https://www.iser.essex.ac.uk/files/bhps/quality-profiles/BHPS-QP-01-03-06-v2.pdf).
- <span id="page-20-1"></span>Imhoff E, Post W (1998). "Microsimulation Methods for Population Projection." *Population: An English Selection*, **10**(1), 97–138.
- <span id="page-20-4"></span>Kavroudakis D (2009). *Spatial Microsimulation for Researching Social and Spatial Inequalities of Educational Attainment*. PhD. thesis, University of Sheffield, United Kingdom.
- <span id="page-20-8"></span>Kavroudakis D (2015). sms*: Spatial Microsimulation*. R package version 2.3.1, URL [http:](http://CRAN.R-project.org/package=sms) [//CRAN.R-project.org/package=sms](http://CRAN.R-project.org/package=sms).
- <span id="page-20-0"></span>Kavroudakis D, Ballas D, Birkin M (2012). "Using Spatial Microsimulation to Model Social and Spatial Inequalities in Educational Attainment." *Applied Spatial Analysis and Policy*, **6**(1), 1–23. [doi:10.1007/s12061-012-9075-2](http://dx.doi.org/10.1007/s12061-012-9075-2).
- <span id="page-20-3"></span>Kavroudakis D, Ballas D, Birkin M (2013). "SimEducation: A Dynamic Spatial Microsimulation Model for Understanding Educational Inequalities." In R Tanton, K Edwards (eds.), *Spatial Microsimulation: A Reference Guide for Users*, number 6 in Understanding Population Trends and Processes, pp. 209–222. Springer-Verlag, Netherlands.
- <span id="page-20-12"></span>Laitinen M, Fayad M, Ward R (2000). "The Problem with Scalability." *Communications of the ACM*, **43**(9), 115–118. [doi:10.1145/348941.349012](http://dx.doi.org/10.1145/348941.349012).
- <span id="page-20-5"></span>Lewis G, Michel R, Institute U (1990). *Microsimulation Techniques for Tax and Transfer Analysis*. Urban Institute Press; Distributed by University Press of America, Washington, DC.
- <span id="page-20-6"></span>Lietmeyer V, Dickhoven S (1986). "Microanalytic Tax Simulation Models in Europe: Development and Experience in the German Federal Ministry of Finance." In *Microanalytic Simulation Models to Support Social and Financial Policy*, pp. 139–152. Elsevier.
- <span id="page-20-13"></span>Liskov B, Guttag J (1986). *Abstraction and Specification in Program Development*. MIT Press.
- <span id="page-20-7"></span>Lovelace R, Ballas D (2013). "'Truncate, Replicate, Sample': A Method for Creating Integer Weights for Spatial Microsimulation." *Computers, Environment and Urban Systems*, **41**, 1–11. [doi:10.1016/j.compenvurbsys.2013.03.004](http://dx.doi.org/10.1016/j.compenvurbsys.2013.03.004).
- <span id="page-20-14"></span>Metropolis N, Rosenbluth A, Rosenbluth M, Teller A, Teller E (1953). "Equation of State Calculations by Fast Computing Machines." *The Journal of Chemical Physics*, **21**(6), 1087– 1092. [doi:10.1063/1.1699114](http://dx.doi.org/10.1063/1.1699114).
- <span id="page-20-11"></span>Millo G, Piras G (2012). "splm: Spatial Panel Data Models in R." *Journal of Statistical Software*, **47**(1), 1–38. [doi:10.18637/jss.v047.i01](http://dx.doi.org/10.18637/jss.v047.i01).
- <span id="page-21-14"></span>Miranti R, McNamara J, Tanton R, Harding A (2011). "Poverty at the Local Level: National and Small Area Poverty Estimates by Family Type for Australia in 2006." *Applied Spatial Analysis and Policy*, **4**(3), 145–171. [doi:10.1007/s12061-010-9049-1](http://dx.doi.org/10.1007/s12061-010-9049-1).
- <span id="page-21-9"></span>R Core Team (2015). R*: A Language and Environment for Statistical Computing*. R Foundation for Statistical Computing, Vienna, Austria. URL <http://www.R-project.org/>.
- <span id="page-21-6"></span>Redmond G, Sutherland H, Wilson M (1998). *The Arithmetic of Tax and Social Security Reform: A User's Guide to Microsimulation Methods and Analysis*. Cambridge University Press, Cambridge.
- <span id="page-21-13"></span>Rees P, Martin D, Williamson P (2002). *The Census Data System*. John Wiley & Sons, Chichester.
- <span id="page-21-2"></span>Rephann T, Öhman M (1999). "Building a Microsimulation Model for Crime in Sweden: Issues and Applications." In *Seminarium Om Ekobrottsforskning*, pp. 12–15, 20–25, 30–35.
- <span id="page-21-5"></span>Rudas T, Szivós P, Tóth I (1998). "TÁRSZIM: Hungarian Tax – Benefit Microsimulation Model." In *Workshop on Microsimulation in the New Millennium: Challenges and Innovations*. Cambridge.
- <span id="page-21-10"></span>Smith C, Williams L (2002a). "Performance and Scalability of Distributed Software Architectures: An SPE Approach." *Parallel and Distributed Computing Practices*, **3**(4).
- <span id="page-21-11"></span>Smith C, Williams L (2002b). *Performance Solutions: A Practical Guide to Creating Responsive, Scalable Software*, volume 1. Addison-Wesley Boston, MA;.
- <span id="page-21-4"></span>Sutherland H (2000). "EUROMOD: An Integrated European Benefit-Tax Model." In *Microsimulation in Government Policy and Forecasting*, pp. 575–580. Elsevier.
- <span id="page-21-3"></span>Sutherland H (2007). "**EUROMOD**: The Tax-Benefit Microsimulation Model for the European Union." In *Modelling Our Future: Population Ageing, Health and Aged Care*, volume 16, pp. 483–488. Elsevier.
- <span id="page-21-7"></span>Tanton R, Edwards K (2013). *Spatial Microsimulation: A Reference Guide for Users*. Springer-Verlag. [doi:10.1007/978-94-007-4623-7](http://dx.doi.org/10.1007/978-94-007-4623-7).
- <span id="page-21-0"></span>Tanton R, McNamara J, Harding A, Morrison T (2007). "Rich Suburbs, Poor Suburbs? Small Area Poverty Estimates for Australia's Eastern Seaboard in 2006." In *1st General Conference of the International Microsimulation Association*.
- <span id="page-21-12"></span>Voas D, Williamson P (2000). "An Evaluation of the Combinatorial Optimisation Approach to the Creation of Synthetic Microdata." *International Journal of Population Geography*, **6**(5), 349–366. [doi:10.1002/1099-1220\(200009/10\)6:5<349::aid-ijpg196>3.0.co;2-5](http://dx.doi.org/10.1002/1099-1220(200009/10)6:5<349::aid-ijpg196>3.0.co;2-5).
- <span id="page-21-8"></span>Whelan C, Maître B (2007). "Measuring Material Deprivation with EU-SILC: Lessons from the Irish Survey." *European Societies*, **9**(2), 147–173. [doi:10.1080/14616690701217767](http://dx.doi.org/10.1080/14616690701217767).
- <span id="page-21-1"></span>Williamson P, Birkin M, Rees P (1998). "The Estimation of Population Microdata by Using Data From Small Area Statistics and Samples of Anonymised Records." *Environment and Planning A*, **30**(5), 785–816. [doi:10.1068/a300785](http://dx.doi.org/10.1068/a300785).

## **Affiliation:**

Dimitris Kavroudakis University of the Aegean Department of Geography 81100, Mytilene, Lesvos, Greece Telephone: +30/22510/36427 E-mail: [dimitrisk@geo.aegean.gr](mailto:dimitrisk@geo.aegean.gr) URL: <http://www.dimitrisk.gr/>

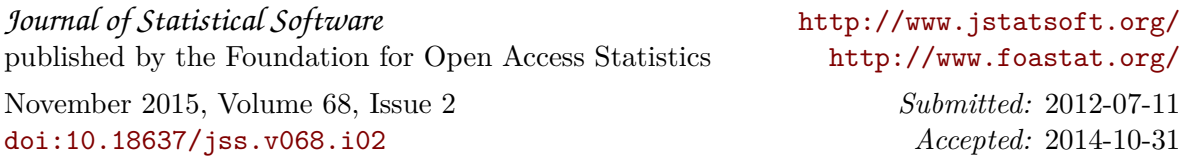